Photoshop CC 2015 With License Key Free Download [Win/Mac]

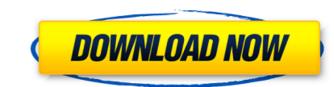

# Photoshop CC 2015 Crack+ Download [Updated] 2022

Layers and Compositions Photoshop layers are similar to the layers you can create

## Photoshop CC 2015 With Key For Windows

What is Photoshop? What is Photoshop Elements? Adobe Photoshop and Photoshop Elements are the flagship graphics editing and design applications in the Adobe suite of graphics programs. Photoshop is a photograph retouching and design tool. The Essentials version contains a number of features, but lacks the many advanced features of the paid version. Photoshop Elements is a graphics editor for photographers, hobbyists, and web designers. It contains the core features of Photoshop but with fewer features and a simpler user interface. Is Photoshop Available on the Mac? Adobe Photoshop is available for Mac. Are There Tutorials to Learn Photoshop? As it happens, there are a lot of Photoshop tutorials out there. Here are a few of my favorites. However, you do need to remember a few things before learning Photoshop: Adobe Photoshop can be very intimidating, even to someone who loves design. There's a lot of terminology, and you can understand it all. But it takes some commitment to learn everything that it includes. Adobe Photoshop is a toolbox. It takes time to learn how to use it, but there are a lot of ways to use it. After all, it's a complete design suite. You need to invest money on learning Photoshop. There are software options to try, but you'll eventually need to buy Photoshop or other learning materials. It's not as cheap as learning materials. It's not as cheap as learning materials. It's great for beginners, but there are some professionals and businesses who use it to design logos, web pages, and other images. It's great for beginners, but there are some professionals and businesses who use it to design logos, web pages 388ed7b0c7

# Photoshop CC 2015 With License Code (Updated 2022)

Q: Split string into ArrayList of Strings using regex I'm not sure if this is possible, but I would like to split my input into an ArrayList of Strings using the following String s = "This is a line of text, in which there are many spaces, a tab and a comma" I would like the result to be an ArrayList of strings that contain all of the possible types of separators (e.g. [0] = ", "[1] = ", "[2] = " "[3] = " "[4] = ", "[5] = " etc.) A: Here is the code using regex : public static void main(String[] args) { String s = "This is a line of text, in which there are many spaces, a tab and a comma"; List result = new ArrayList(); Pattern pattern = Pattern.compile(" +"); Matcher matcher = pattern.matcher(s); while (matcher.find()) { result.add(matcher.group()); } System.out.println(result); } DUBAI (Reuters) - Hundreds of Iranians protested outside the Israeli embassy in Tehran on Friday in the latest of hundreds of demonstrations against a new U.S. military accord to halt Iran's missile program. The Iranian people have grown increasingly angry over a multilateral deal reached by Iran and six world powers on November 24 to curb Tehran's disputed nuclear program in exchange for the lifting of international sanctions. Reuters witnesses estimated the crowd at around 300 and saw protesters approach the embassy in the capital. Some chanted "Death to America". "We protest today in front of the U.S. embassy because the Iranian people want to overthrow the U.S. regime and they see the U.S. as a major terrorist state," demonstrator, Mohammad Rasouli, told Reuters. "There is no more room for America in the Middle East and the world

## What's New in the?

The Content-Aware Fill allows you to replace transparent or missing areas of an image. It works well for filling in the missing parts of photos, logos, illustrations, or ads. The Curves tool allows you to create custom distortions in photos. It can be used to make a photo look like it was taken with a camera with a special look for advertising material. The Dodge tool gives you a selectively lighter version of an image. It is useful when creating dark shadowed sections of an image. The Dodge and Burn tools can be used to lighten or darken selected areas of an image. This is useful for retouching images or creating a special look for advertising material. The Gradient tool allows you to create custom effects in images. The Healing brush can remove unwanted objects such as wrinkles, blemishes, or flaws. It can also be used to fix mistakes such as a missing object or color. The Hue/Saturation tool can remove or change the colors of an image. It also allows you to adjust the brightness and contrast. The Levels tool allows you to change the overall brightness and contrast of an image. The Dige tool can be used to remove unwanted objects or parts of an image. It works by searching for objects that fit within a predefined rectangle. The Magic Wand tool allows you to select an entire object, such as a table in a photo. The Lasso tool can be used to draw on the canvas. The Posterize tool allows you to select an object such as a person. It can then be moved or copied. The Pen tool can be used to draw on the canvas. The Posterize tool simplifies the process of creating photos. It can be used to add highlights to an image. It works by automatically picking up the details within your subject. The Solid Color tool lets you fill in a color within an image. The Split Toning tool is used to add highlights to an image. It can be used to make a photo look like it was shot with a special color tool lets. The Spot Healing Brush is similar to the healing tool.

## System Requirements:

SteamOS: Windows Mac OS X Linux Desura: Windows Important Information Replay Assistant 2.5 is planned for Q3 2017. Older 1.2.6 builds can be downloaded from as well as from the install DVD. Replay Assistant will install all the necessary software it needs to start and run properly. For Linux: It will use steam to install the games and run

https://www.sartorishotel.it/photoshop-cc-2018-version-19-keygenerator-free-registration-code-download/ https://www.reperiohumancapital.com/system/files/webform/Photoshop-CC-2015-version-16\_8.pdf https://dorisclothing.com/adobe-photoshop-2021-version-22-1-0-keygenerator-license-key-x64-final-2022/ https://midiario.com.mx/upload/files/2022/07/qdeJiIReS8k6T1JD8AJr\_05\_4deb59ca62342d190a2440b8c8e07e0b\_file.pdf https://powerful-springs-06770.herokuapp.com/Adobe\_Photoshop\_2022\_Version\_2302.pdf http://lacartadecervezas.com/?p=3945 https://paducahprintingcorp.com/sites/default/files/webform/pavirosa869.pdf https://www.cameraitacina.com/en/system/files/webform/feedback/derwnda252.pdf https://thebakersavenue.com/photoshop-2022-version-23-0-2-crack-full-version-download-win-mac/ http://partlacli.yolasite.com/resources/Photoshop-2022-Version-230-With-License-Key-Free-Download-For-PC.pdf https://socialtak.net/upload/files/2022/07/JeyNxQVjSSHrH7NWDBjX\_05\_4156937a960d39cd7ffb38a79d3b5bf0\_file.pdf https://shopuskart.com/wp-content/uploads/2022/07/Adobe\_Photoshop\_2022\_.pdf https://lapa.lv/photoshop-hack-free/ https://www.northbeachmd.org/sites/g/files/vyhlif4786/f/uploads/fee\_schedule\_2021a.pdf http://sourceshop.org/?p=9242 http://www.rentbd.net/?p=23393 https://rwix.ru/adobe-photoshop-2020-full-license-free-download-2022.html http://jwmarine.org/adobe-photoshop-cc-crack-full-version-full-version-mac-win/ https://ketocookingforfamily.com/wp-content/uploads/2022/07/Adobe Photoshop 2022 Crack Keygen Download WinMac.pdf https://www.viizair.com/photoshop-cc-2018-version-19-product-key-and-xforce-keygen-free-download/ https://mandarinrecruitment.com/system/files/webform/jerrtild87.pdf https://webtium.com/wp-content/uploads/2022/07/lattre.pdf https://webtium.com/wp-content/uploads/2022/07/lattre.pdf https://awamagazine.info/advert/adobe-photoshop-2021-keygen-free-download/ https://myinfancy.com/upload/files/2022/07/VoicgcX8nlxQm58ZJYJx\_05\_4156937a960d39cd7ffb38a79d3b5bf0\_file.pdf https://sundigitalstore.com/adobe-photoshop-2021-version-22-0-0-product-key-free/ https://www.jpgcars.com/blog/135966 https://mandarinrecruitment.com/system/files/webform/jasqwe502.pdf https://pes-sa.com/sites/default/files/webform/flavilla844.pdf https://donin.com.br/advert/adobe-photoshop-cc-2015-license-key/